#### ELEN E4810: Digital Signal Processing Topic 6: Filters - Introduction

- 1. Simple Filters
- 2. Ideal Filters
- 3. Linear Phase and FIR filter types

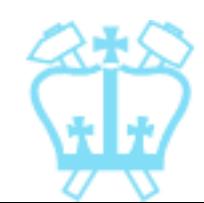

#### 1. Simple Filters

- $\blacksquare$  Filter = system for altering signal in some 'useful' way
- **LSI** systems:
	- are characterized by  $H(z)$  (or  $h[n]$ )
	- **have different gains (& phase shifts)** at different frequencies
	- **can be designed systematically** for specific filtering tasks

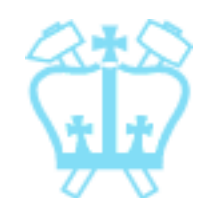

#### FIR & IIR

 $\blacksquare$  FIR = finite impulse response ⇔ no feedback in block diagram

 $\Leftrightarrow$  no poles (only zeros)

 $\blacksquare$  IIR = infinite impulse response  $\Leftrightarrow$  feedback in block diagram

 $\Leftrightarrow$  poles (and often zeros)

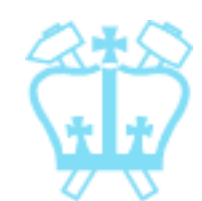

**Simple FIR Lowpass**  
\n
$$
h_L[n] = \{1/2\} \qquad \frac{1}{2}\left[\begin{array}{c} h_L[n] \ \frac{1}{2} & \frac{1}{2} & \frac{1}{2} & \frac{1}{2} & \frac{1}{2} \\ 2 & \frac{1}{2} & \frac{1}{2} & \frac{1}{2} & \frac{1}{2} & \frac{1}{2} & \frac{1}{2} \\ 2 & \frac{1}{2} & \frac{1}{2} & \frac{1}{2} & \frac{1}{2} & \frac{1}{2} \\ 2 & \frac{1}{2} & \frac{1}{2} & \frac{1}{2} & \frac{1}{2} \\ 2 & \frac{1}{2} & \frac{1}{2} & \frac{1}{2} & \frac{1}{2} \\ 2 & \frac{1}{2} & \frac{1}{2} & \frac{1}{2} & \frac{1}{2} \\ 2 & \frac{1}{2} & \frac{1}{2} & \frac{1}{2} & \frac{1}{2} \\ 2 & \frac{1}{2} & \frac{1}{2} & \frac{1}{2} & \frac{1}{2} \\ 2 & \frac{1}{2} & \frac{1}{2} & \frac{1}{2} & \frac{1}{2} \\ \frac{1}{2} & \frac{1}{2} & \frac{1}{2} & \frac{1}{2} & \frac{1}{2} \\ \frac{1}{2} & \frac{1}{2} & \frac{1}{2} & \frac{1}{2} & \frac{1}{2} \\ \frac{1}{2} & \frac{1}{2} & \frac{1}{2} & \frac{1}{2} & \frac{1}{2} \\ \frac{1}{2} & \frac{1}{2} & \frac{1}{2} & \frac{1}{2} & \frac{1}{2} \\ \frac{1}{2} & \frac{1}{2} & \frac{1}{2} & \frac{1}{2} & \frac{1}{2} \\ \frac{1}{2} & \frac{1}{2} & \frac{1}{2} & \frac{1}{2} & \frac{1}{2} \\ \frac{1}{2} & \frac{1}{2} & \frac{1}{2} & \frac{1}{2} & \frac{1}{2} \\ \frac{1}{2} & \frac{1}{2} & \frac{1}{2} & \frac{1}{2} & \frac{1}{2} & \frac{1}{2} \\ \frac{1}{2} & \frac{1}{2} & \frac{1}{2} & \frac{1}{2} & \frac{1}{2} &
$$

᠊ᢆ

#### Simple FIR Lowpass

**Filters are often** characterized by their cutoff frequency  $\omega_{c}$ 

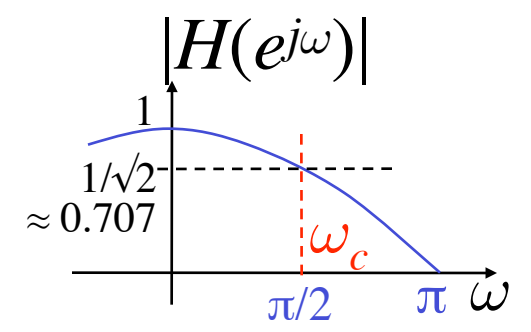

**• Cutoff frequency is most often defined** as the half-power point, i.e.  $H\!\left(e^{\,j\boldsymbol{\omega}_c}\right)$ 2  $=\frac{1}{2}$  max  $\left\{H\left(e^{j\omega}\right)\right\}^2$  $\left\{ \left| H \left( e^{j\omega} \right) \right|^{-} \right\} \Rightarrow H = \frac{1}{\sqrt{2}} H_{\text{max}}$ 

$$
\blacksquare \hspace{2mm} \textbf{If} \hspace{2mm} |H\left(e^{j\omega}\right) | = \cos(\omega/2)
$$

then 
$$
\omega_c = 2\cos^{-1}\frac{1}{\sqrt{2}} = \frac{\pi}{2}
$$

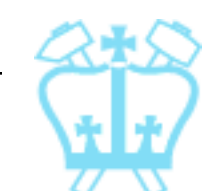

#### deciBels

- Filter magnitude responses are often described in deciBels (dB)
- **dB** is simply a scaled log value:
	- $dB = 20 \log_{10} (level) = 10 \log_{10} (power)$   $P_{level}^{\text{power}} =$  *level2*
- **Half-power also known as 3dB point:**

$$
|H|_{cutoff} = \frac{1}{\sqrt{2}}|H|_{max}
$$
  

$$
dB\{|H|_{cutoff}\} = dB\{|H|_{max}\} + 20\log_{10}\left(\frac{1}{\sqrt{2}}\right)
$$
  

$$
= dB\{|H|_{max}\} - 3.01
$$

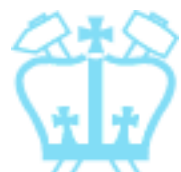

#### deciBels

■ We usually plot magnitudes in dB:

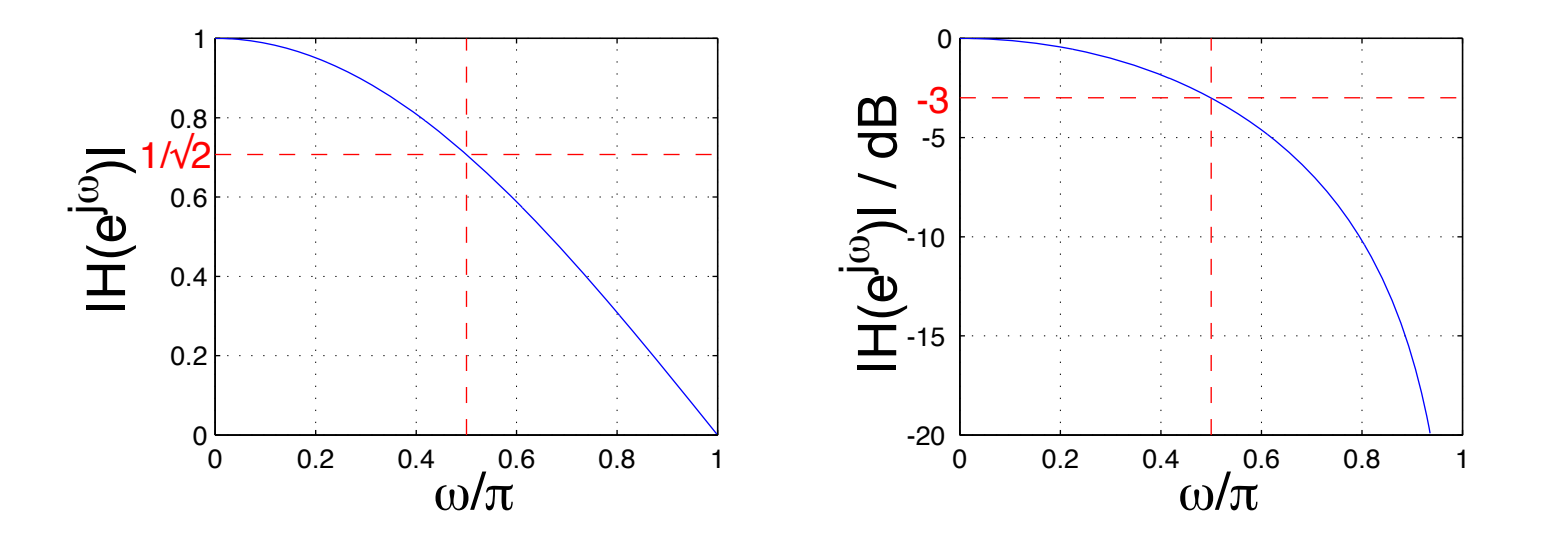

■ A gain of 0 corresponds to -∞ dB

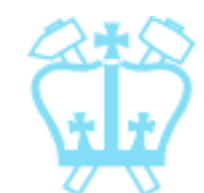

**Simple FIR Highpass**  
\n
$$
h_H[n] = \{1/2 - 1/2\}
$$
\n
$$
H_H(z) = \frac{1}{2} (1 - z^{-1}) = \frac{z - 1}{2z}
$$
\n
$$
\Rightarrow H_H(e^{j\omega}) = je^{-j\omega/2} \sin(\omega/2)
$$
\n**Table 3**  
\n**Table 4**  
\n
$$
v_c = \pi/2 \text{ (again)}
$$
\n
$$
v_c = \pi/2 \text{ (again)}
$$

# FIR Lowpass and Highpass

#### **Note:**

 $h_L[n] = \{1/2, 1/2\}$   $h_H[n] = \{1/2, -1/2\}$  $\blacksquare$  i.e.  $h_H[n] = (-1)^n h_L[n]$ 

 $\Rightarrow$  *H<sub>H</sub>* (*z*) = *H<sub>L</sub>* (-*z*)

- i.e. 180° rotation of the z-plane,
- $\Rightarrow \pi$  shift of frequency response

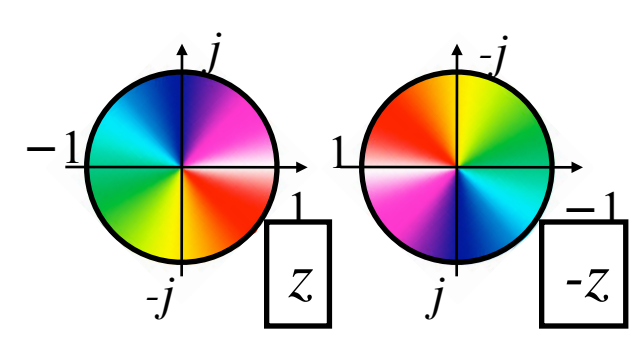

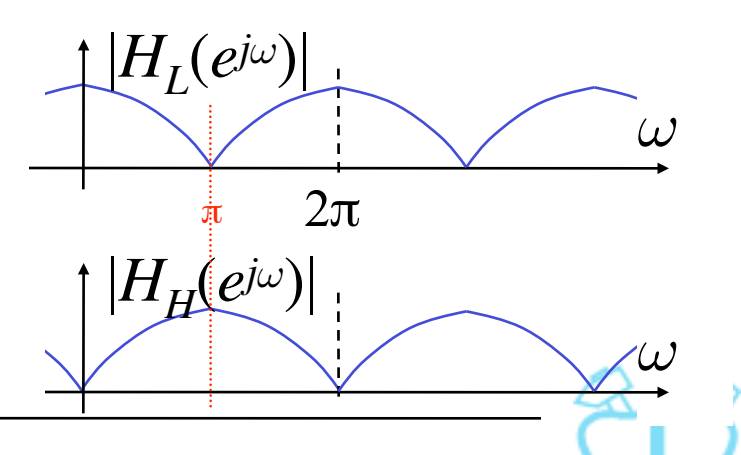

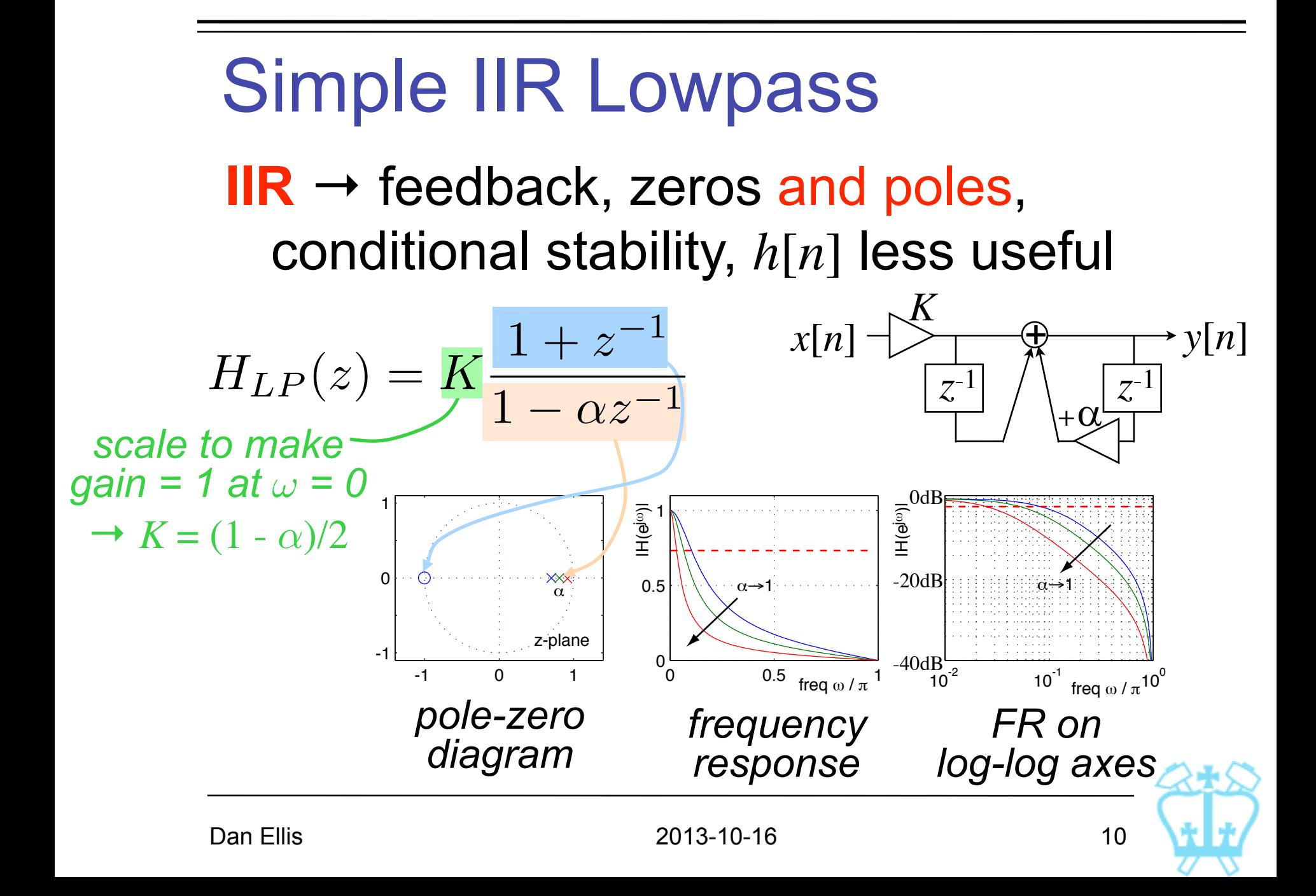

**Simple IIR Lowpass**  
\n
$$
H_{LP}(z) = K \frac{1+z^{-1}}{1-\alpha z^{-1}} \qquad \text{using } K = (1-\alpha)/2
$$
\n**Let**  $\mathbf{r} = (1-\alpha)/2$   
\n**Let**  $\mathbf{r} = \mathbf{r} \cdot \mathbf{r} = \mathbf{r} \cdot \mathbf{r} =$ 

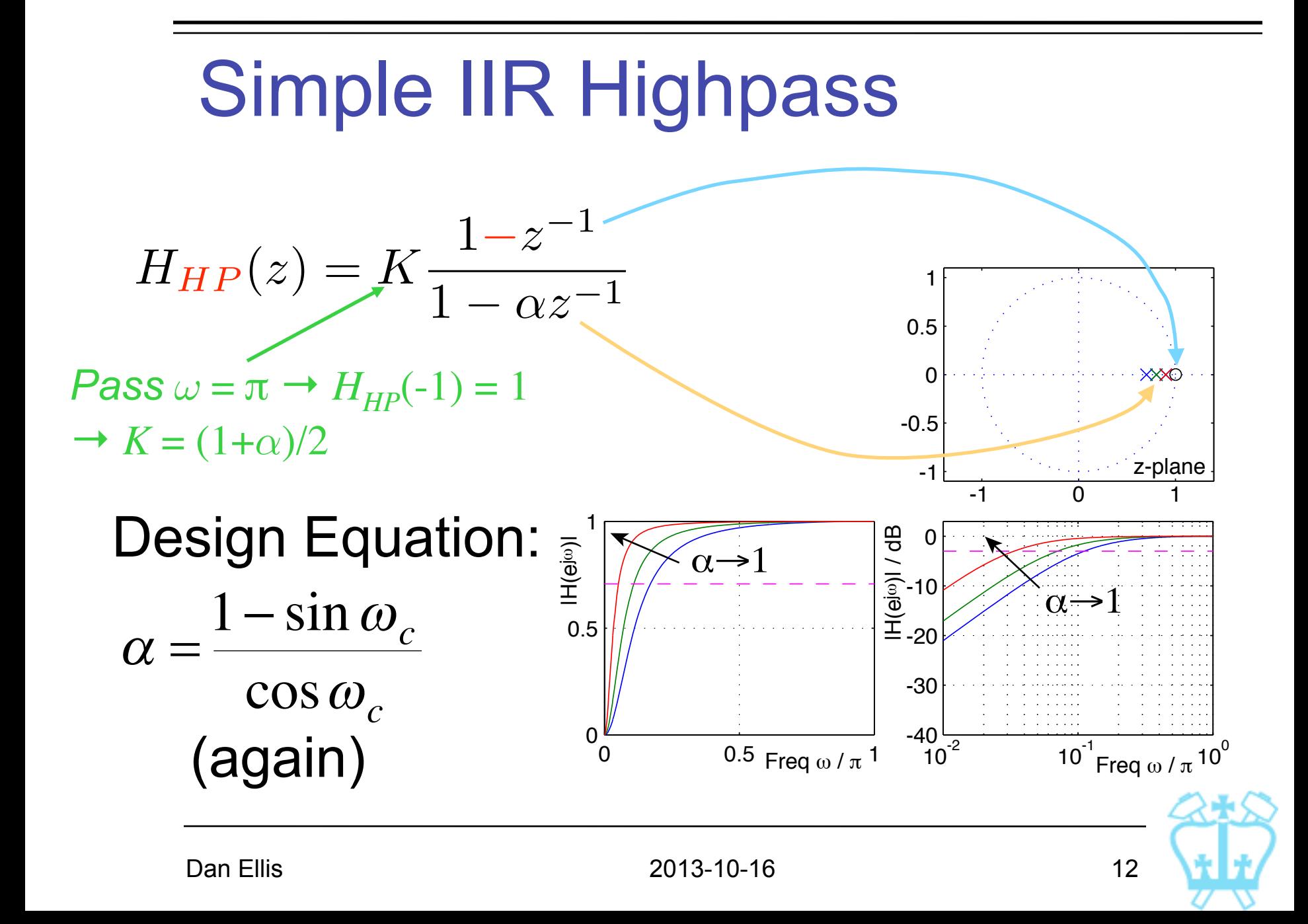

**Highpass and Lowpass**  
\n• Consider lowpass filter:  
\n
$$
H_{LP}(e^{j\omega}) = \begin{cases} 1 & \omega \approx 0 \\ \sim 0 & \text{large } \omega \end{cases}
$$
\n• Then:  
\n
$$
\frac{1 - H_{LP}(e^{j\omega})}{\sqrt{1 - \frac{1}{\omega^2} \sum_{i=1}^{\omega \text{ times}} \sum_{i=1}^{\omega \text{ times}} \sum_{i
$$

(unless  $H(e^{j\omega})$  is pure real - not for IIR)

Simple IIR Bandpass

\n
$$
H_{BP}(z) = \frac{1-\alpha}{2} \frac{1-z^{-2}}{1-\beta(1+\alpha)z^{-1}+\alpha z^{-2}} \approx \frac{1-\alpha}{2}
$$
\n
$$
= K \frac{\left(1+z^{-1}\right)\left(1-z^{-1}\right)}{1-2r\cos\theta \cdot z^{-1}+r^{2}z^{-2}} \approx \frac{1-\alpha}{2\sqrt{\alpha}}
$$
\nwhere

\n
$$
r = \sqrt{\alpha} \quad \cos\theta = \frac{\beta(1+\alpha)}{2\sqrt{\alpha}} \approx \frac{1-\alpha}{2\sqrt{\alpha}}
$$
\nSince

\n
$$
\frac{1-\alpha}{2\sqrt{\alpha}} \approx \frac{1-\alpha}{2\sqrt{\alpha}}
$$
\nSo

\n
$$
\frac{1-\alpha}{2\sqrt{\alpha}} \approx \frac{1-\alpha}{2\sqrt{\alpha}}
$$
\nSo

\n
$$
\frac{1-\alpha}{2\sqrt{\alpha}} \approx \frac{1-\alpha}{2\sqrt{\alpha}}
$$
\nSo

\n
$$
\frac{1-\alpha}{2\sqrt{\alpha}} \approx \frac{1-\alpha}{2\sqrt{\alpha}}
$$
\nSo

\n
$$
\frac{1-\alpha}{2\sqrt{\alpha}} \approx \frac{1-\alpha}{2\sqrt{\alpha}}
$$
\nSo

\n
$$
\frac{1-\alpha}{2\sqrt{\alpha}} \approx \frac{1-\alpha}{2\sqrt{\alpha}}
$$
\nSo

\n
$$
\frac{1-\alpha}{2\sqrt{\alpha}} \approx \frac{1-\alpha}{2\sqrt{\alpha}}
$$
\nSo

\n
$$
\frac{1-\alpha}{2\sqrt{\alpha}} \approx \frac{1-\alpha}{2\sqrt{\alpha}}
$$
\nSo

\n
$$
\frac{1-\alpha}{2\sqrt{\alpha}} \approx \frac{1-\alpha}{2\sqrt{\alpha}}
$$
\nSo

\n
$$
\frac{1-\alpha}{2\sqrt{\alpha}} \approx \frac{1-\alpha}{2\sqrt{\alpha}}
$$
\nSo

\n
$$
\frac{1-\alpha}{2\sqrt{\alpha}} \approx \frac{1-\alpha}{2\sqrt{\alpha}}
$$
\nSo

\n
$$
\frac{1-\alpha}{2\sqrt{\alpha}} \approx \frac{1-\alpha}{2\sqrt{\alpha}}
$$
\nSo

\n
$$
\frac{1-\alpha}{2\sqrt{\alpha}} \approx \frac{1-\alpha}{2\sqrt{\alpha}}
$$
\n

ti<br>1970

#### Simple Filter Example Design a second-order IIR bandpass filter with  $\omega_c = 0.4\pi$ , 3dB b/w of  $0.1\pi$  $\Rightarrow$   $H_{BP}(z) =$  $\omega_c = 0.4 \pi \Rightarrow \beta = \cos \omega_c = 0.3090$  $B=0.1\pi \Rightarrow$  $2\alpha$  $1+\alpha^2$  $= cos(0.1 \pi) \Rightarrow \alpha = 0.7265$  $1-\alpha$ 2  $1 - z^{-2}$  $1 - \beta(1+\alpha)z^{-1} + \alpha z^{-2}$ =  $0.1367(1-z^{-2})$  $1 - 0.5335z^{-1} + 0.7265z^{-2}$ **M** *sensitive..*

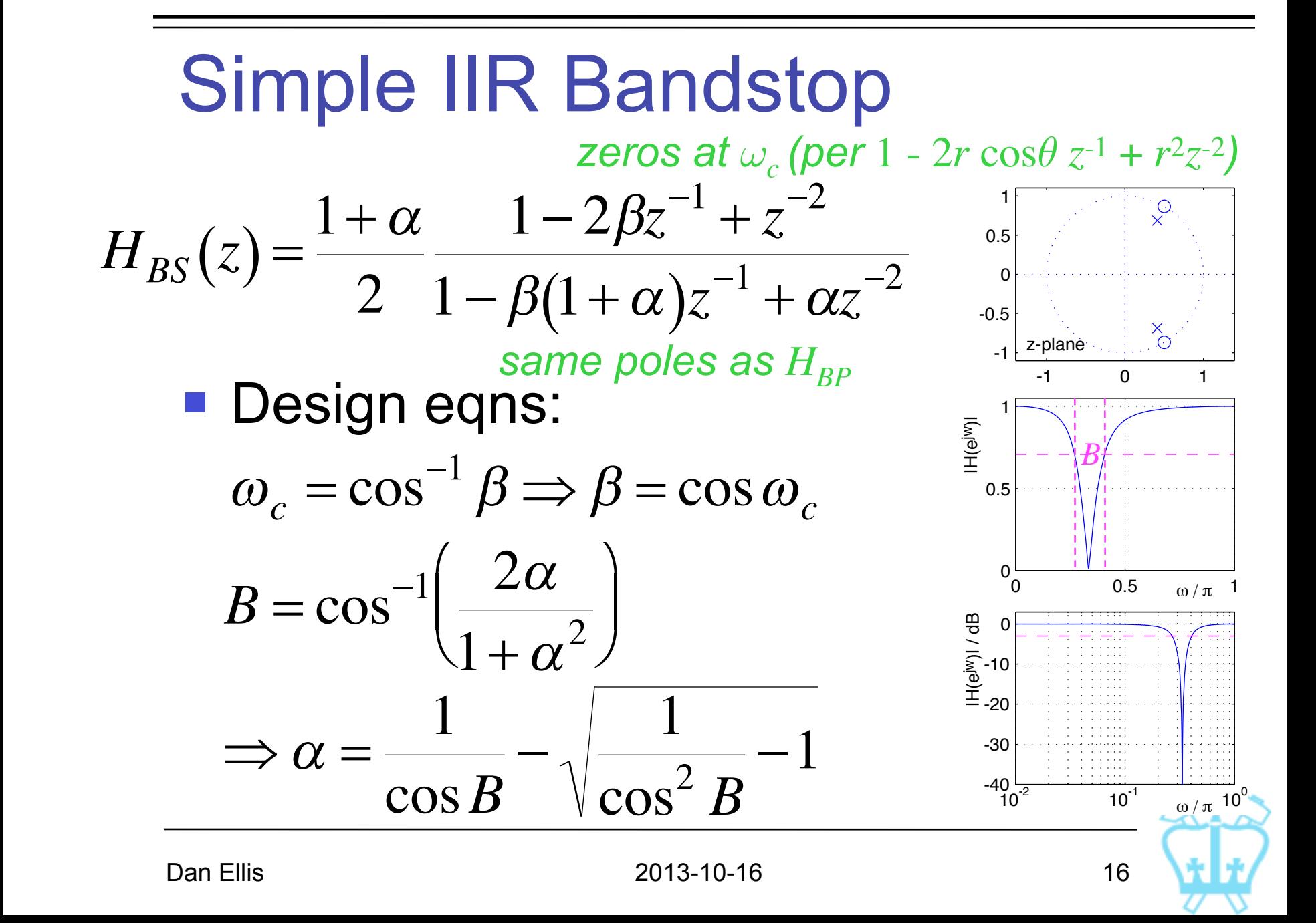

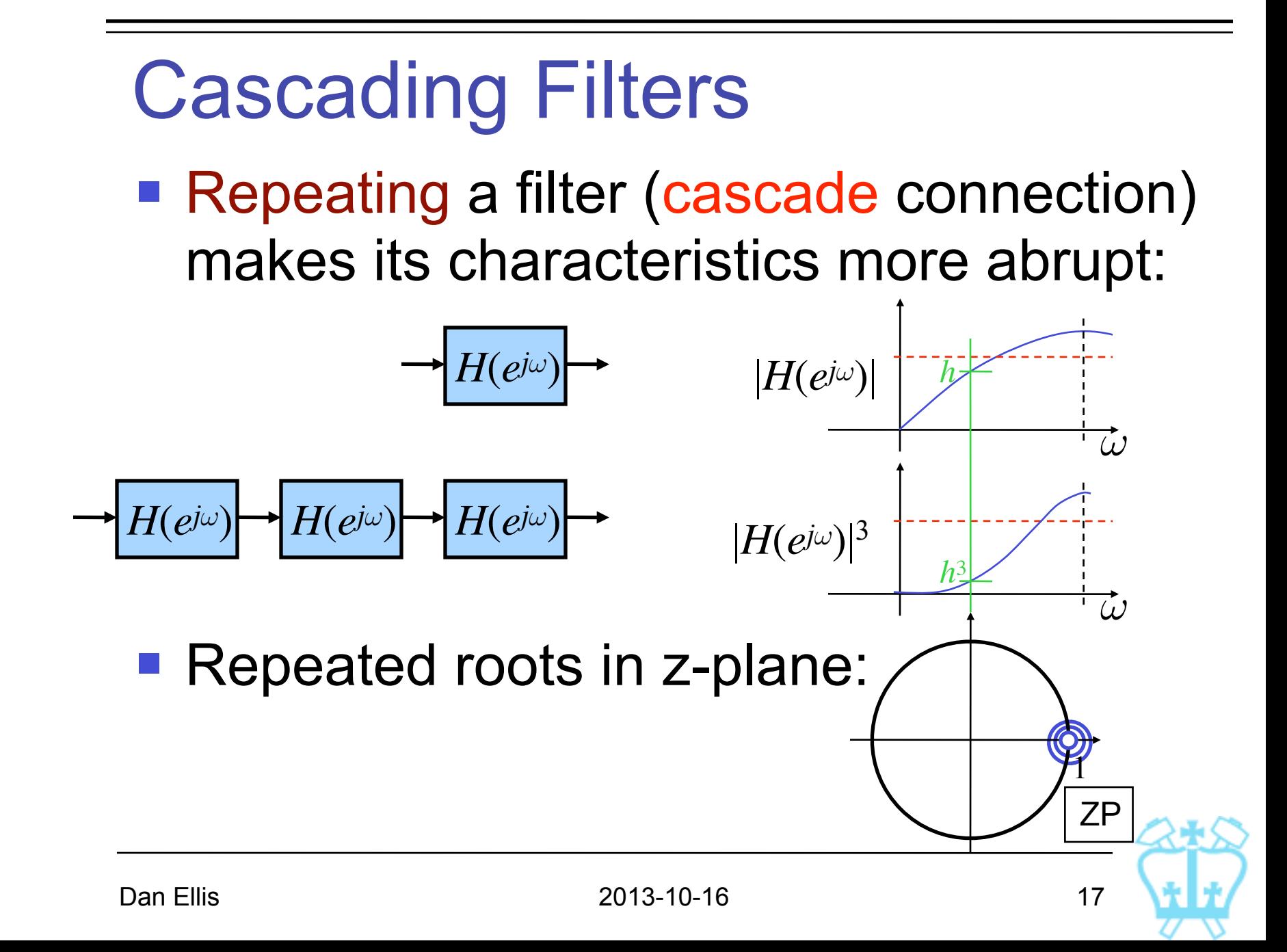

#### Cascading Filters

■ Cascade systems are higher order e.g. longer (finite) impulse response:

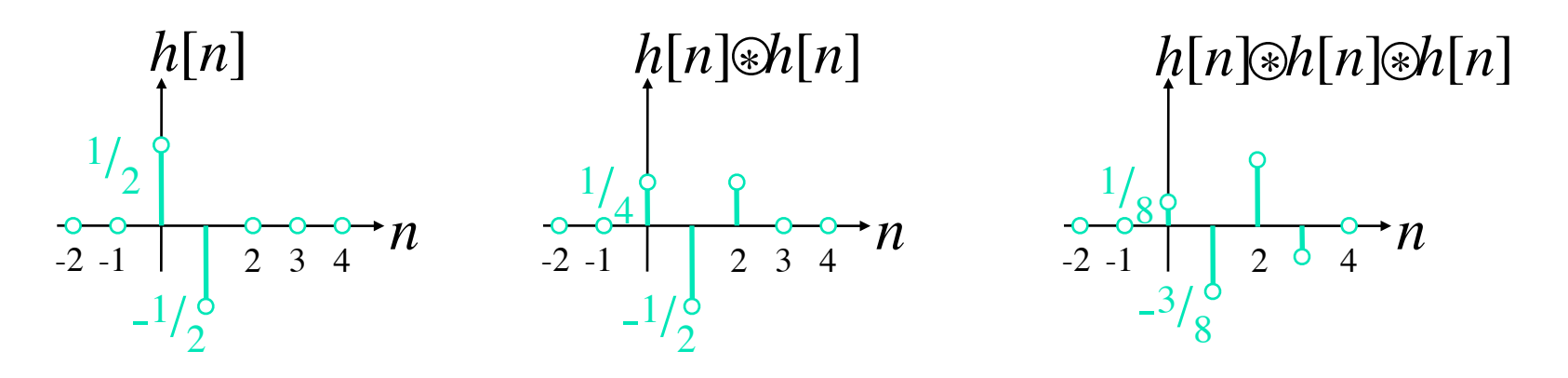

 In general, cascade filters will not be optimal (...) for a given order

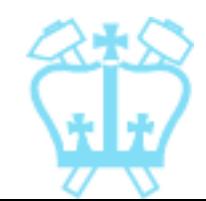

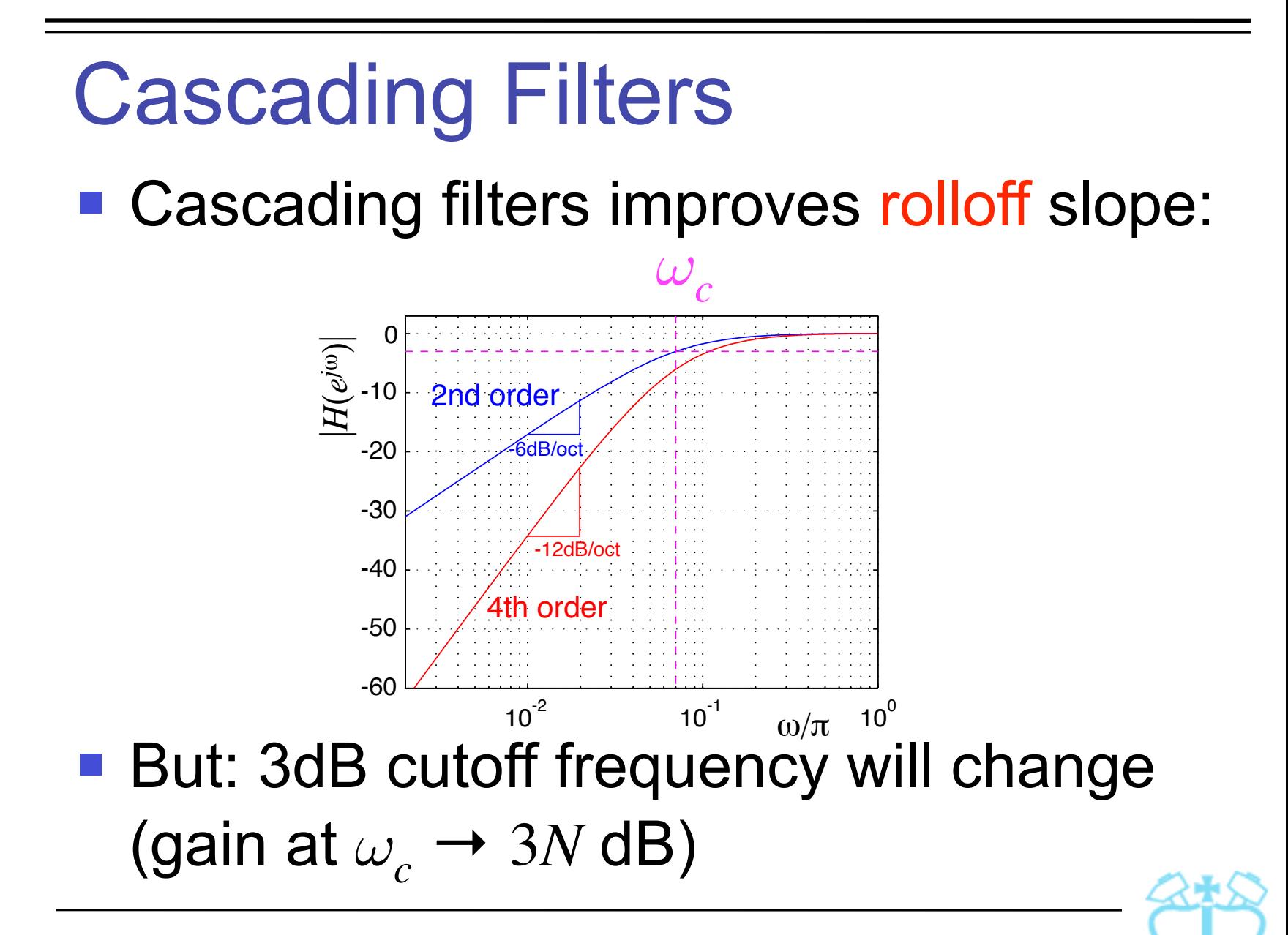

#### Interlude: The Big Picture  $\mathsf{IR}_{y[n] = h[n] \otimes x[n]}$ **LCCDE DTFT** ZT  $Y(e^{j\omega}) = H(e^{j\omega})X(e^{j\omega})$  $Y(z) = G$  $\prod_{j=1}^{M} (1 - \zeta_j z^{-1})$  $\prod_{L}^{N}$  $y[n] = \sum_{j=0} p_j x[n-j] - \sum_{k=1} d_k y[n-k]$ <br> $Y(z) = G \frac{\mathbf{1} \mathbf{1} j = 1}{\prod_{k=1}^{N} (1 - \lambda_k z^{-1})} X(z)$ *M j*=0  $p_j x[n-j] - \sum$ *N k*=1  $d_k y[n-k]$ *h k* $\equiv$  $x[n-k]$ 0 1  $2\pi$   $-\pi$  0  $\pi$  2  $\circ$  with  $\rightarrow$  With  $\rightarrow$  With  $\omega$  $\vert H(e^{j\omega})\vert$  $\leq$  {*H*(*e*<sup>jω</sup>)} *DTFT IDTFT ZT IZT*  $X(e^{j\omega}) = \sum x[n]e^{-j\omega n}$ *n*  $x[n] = \frac{1}{2\pi}$  $\int_0^\pi$  $-\pi$  $X(e^{j\omega})e^{j\omega n}d\omega$  $\overline{\phantom{0}}$ *j*  $p_j x[n-j] \leftrightarrow \sum$ *j*  $p_jz^{-j}X(z)$  $X(z) = \sum_{n}^{z} x[n]z^{-n}$  $\mathcal{X}^{n}[n] + y_{p}[n] = \sum_{i} \alpha_{i} \lambda_{i}^{n} + \beta \lambda_{0}^{n}$   $n \geq 0$   $\mathcal{X}^{n}[n] \leftrightarrow \mathcal{X}^{n}[n]$   $\mathcal{X}(e^{j\omega}) = X(z)|_{z=e^{j\omega}}$  $\alpha_i \lambda_i^n + \beta \lambda_0^n \quad n \ge 0$  $x[n]$   $\longrightarrow$   $\rightarrow$   $\rightarrow$   $\rightarrow$   $\rightarrow$   $\rightarrow$   $y[n]$ *z* -1 *p*0 *p*1 *p*2  $\cdot d_1$  $-d_2$ *z*-1 *z*-1 *z*-1  $\lambda^n \mu[n] \rightarrow 1$  $\sum_{i=1}^{n} \frac{1}{i} \sum_{i=1}^{n} |z| \geq |A|$

Dan Ellis 2013-10-16

20

#### 2. Ideal filters

- **Typical filter requirements:** 
	- $\blacksquare$  gain = 1 for wanted parts (pass band)
	- $\blacksquare$  gain = 0 for unwanted parts (stop band)
- $\blacksquare$  "Ideal" characteristics would be like:
	- no phase distortion etc.
- What is this filter?
	- can calculate IR  $h[n]$  as IDTFT of ideal response...

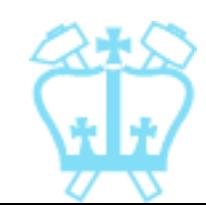

 $\omega$ 

*LP filter"*

<sup>|</sup>*H*(*ej*!)| *"brickwall*

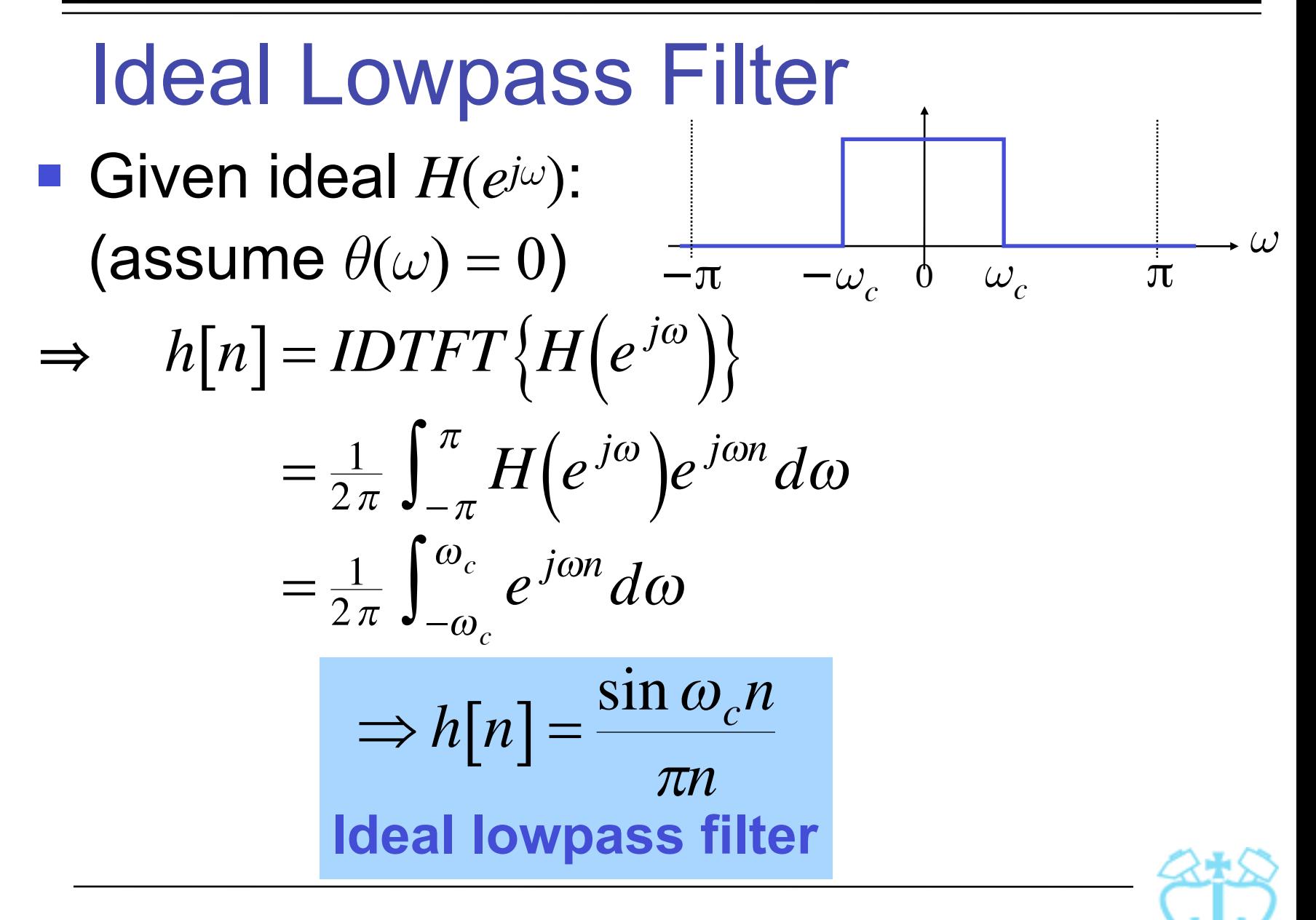

#### Ideal Lowpass Filter

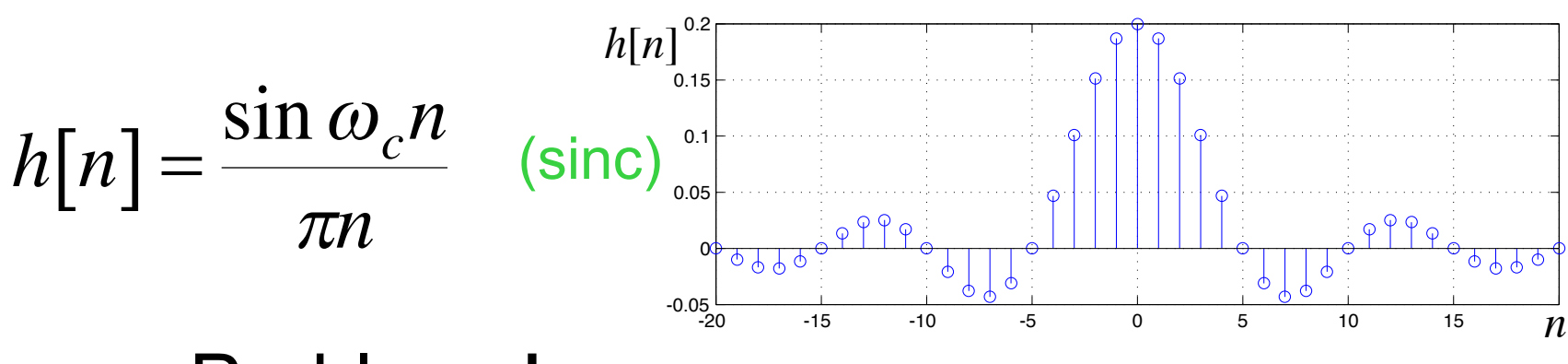

- **Problems!** 
	- doubly infinite  $(n = -\infty..\infty)$
	- no rational polynomial  $\rightarrow$  very long FIR
	- **Excellent frequency-domain characteristics** 
		- 㲗 poor *time-domain* characteristics

(blurring, ringing – a general problem)

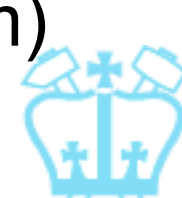

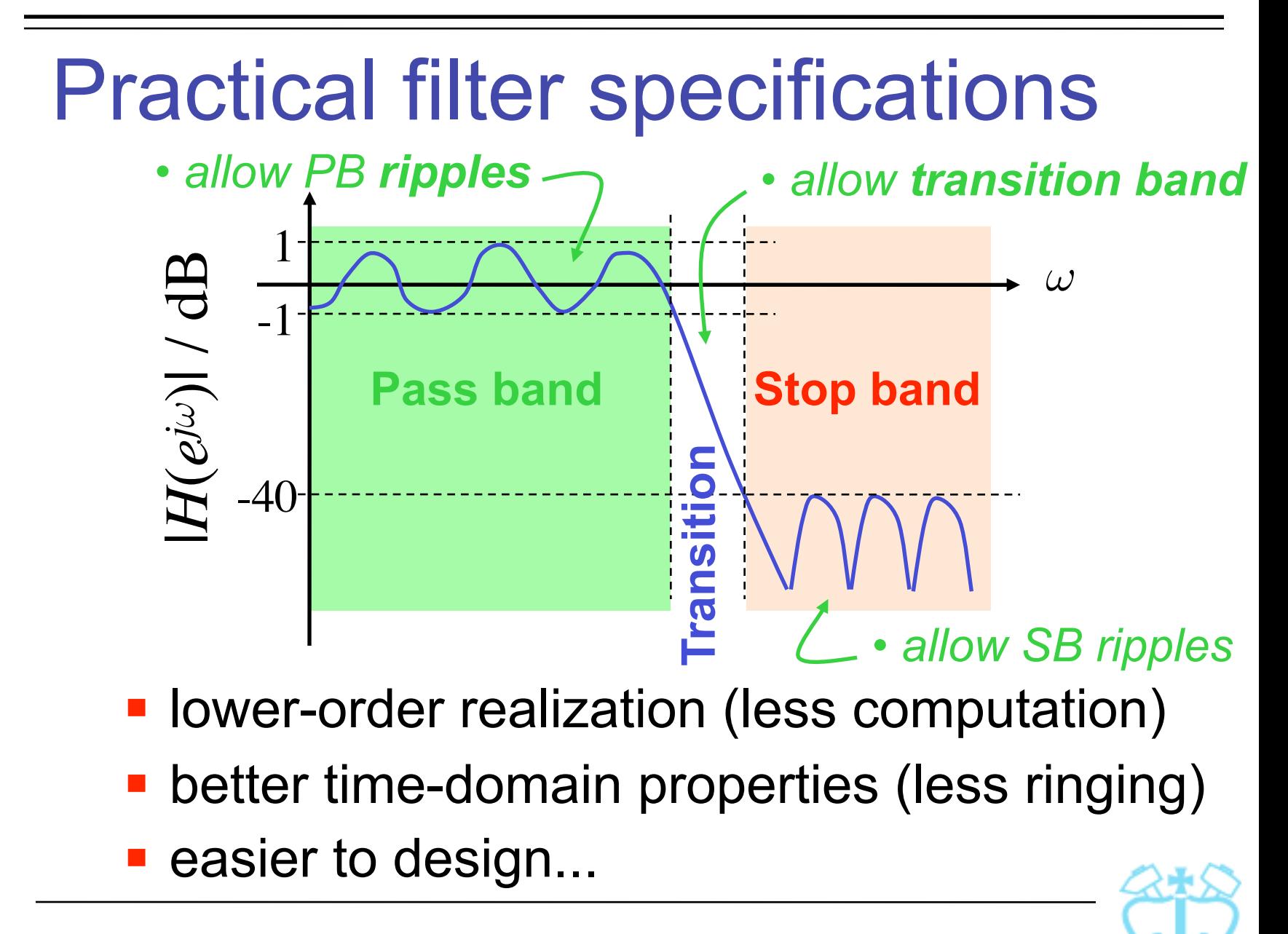

#### 3. Linear-phase Filters

- $|H(e^{j\omega})|$  alone can hide *phase distortion* 
	- **differing delays for adjacent frequencies** can mangle the signal
- **Prefer filters with a flat phase response** e.g.  $\theta(\omega) = 0$  "zero phase filter"
- A filter with constant delay  $\tau_p = D$  at all freqs has  $\theta(\omega) = -D\omega$  "linear phase" **Linear phase can 'shift' to zero phase** E<br>.  $\Rightarrow$   $H\!\left(e^{\,j\omega}\right)$  =  $e^{-\,jD\omega}\tilde{H}(\omega)$   $\leftarrow$  pure-real (zero-phase)<br>portion

Time reversal filtering *v*[*n*] = *x*[*n*]∗*h*[*n*] → *V*(*ej*!) = *H*(*ej*!)*X*(*ej*!) *u*[*n*] = *v*[-*n*] → *U*(*ej*!) = *V*(*e*-*j*!) = *V\**(*ej*!) *w*[*n*] = *u*[*n*]∗*h*[*n*] → *W*(*ej*!) = *H*(*ej*!)*U*(*ej*!) *y*[*n*] = *w*[-*n*] → *Y*(*ej*!) = *W\**(*ej*!) = (*H*(*ej*!)(*H*(*ej*!)*X*(*ej*!))\*)\* → *Y*(*ej*!) = *X*(*ej*!)|*H*(*ej*!)| 2 Achieves zero-phase result *<sup>x</sup>*[*n*] *<sup>H</sup>*(*z*) *Time reversal <sup>H</sup>*(*z*) *Time reversal y*[*n*] *v*[*n*] *u*[*n*]= *v*[-*n*] *w*[*n*] *if v real*

**Not causal! Need whole signal first** 

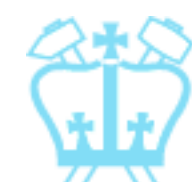

#### Linear Phase FIR filters

■ (Anti)Symmetric FIR filters are almost the only way to get zero/linear phase

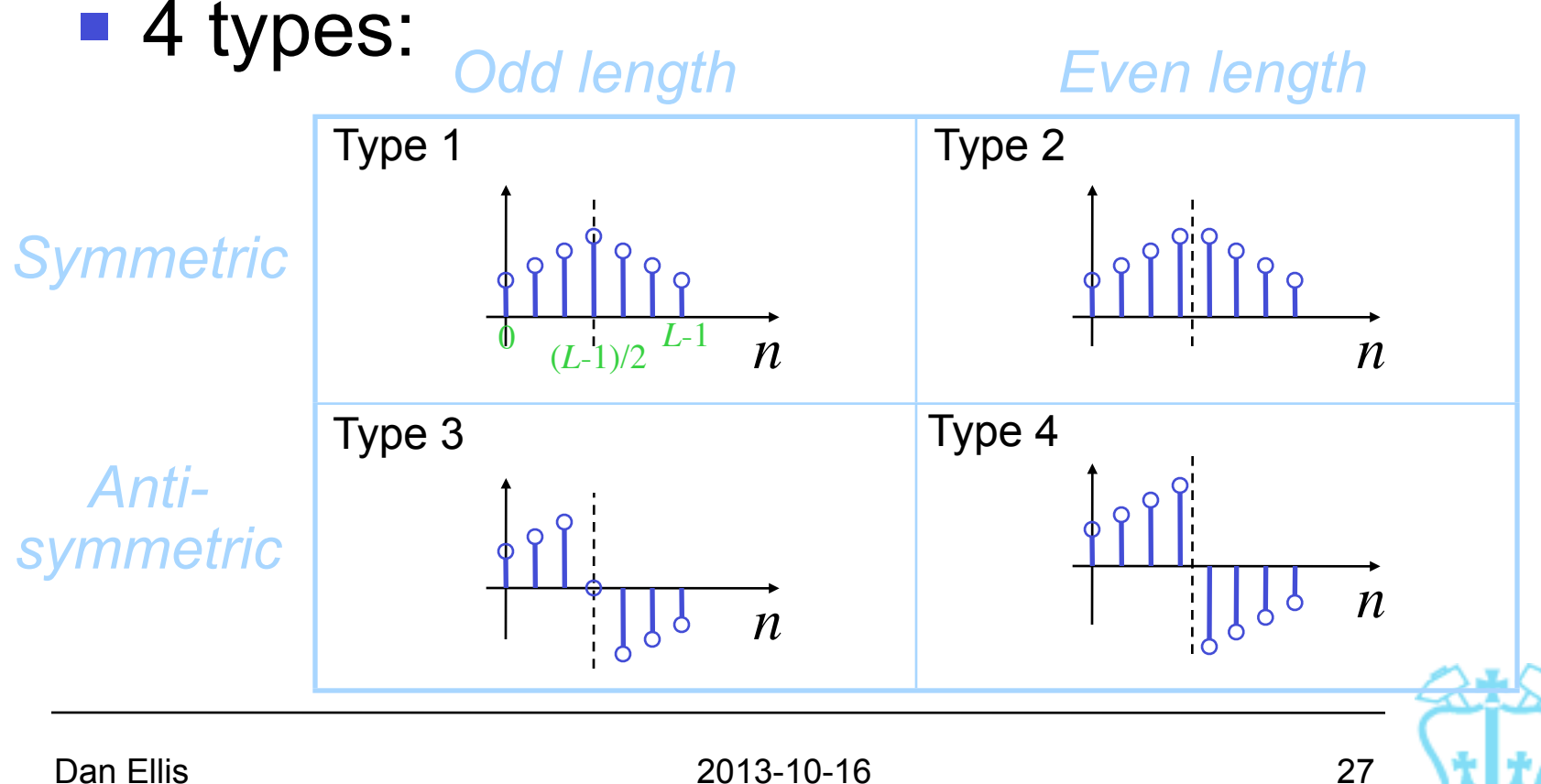

Linear Phase FIR: Type 1 *Length L* odd → *order N* = *L* - 1 even Symmetric → *h*[*n*] = *h*[*N* - *n*] (*h*[*N*/2] unique) *N H e <sup>j</sup>* ( ) = *h*[*n*]*e <sup>j</sup><sup>n</sup> n*=0 *N* /2 *j<sup>N</sup>* ( ) *linear phase* = *e* <sup>2</sup> *h <sup>N</sup>* <sup>2</sup> [ ] + 2 *h <sup>N</sup>* <sup>2</sup> [ *n*] cos*n n*=1 *<sup>D</sup>* = -µ(!)/! = *N*/2 *pure-real H*(!) *from cosine basis: <sup>~</sup> <sup>H</sup>*(!) <sup>~</sup>1 *n*=1 0.5 ! 0 *n*=2 -0.5 -1 0.4 0.2 0 0.2 0.4 0.6 0.8 1 t// Dan Ellis 2013-10-16 28

## Linear Phase FIR: Type 1

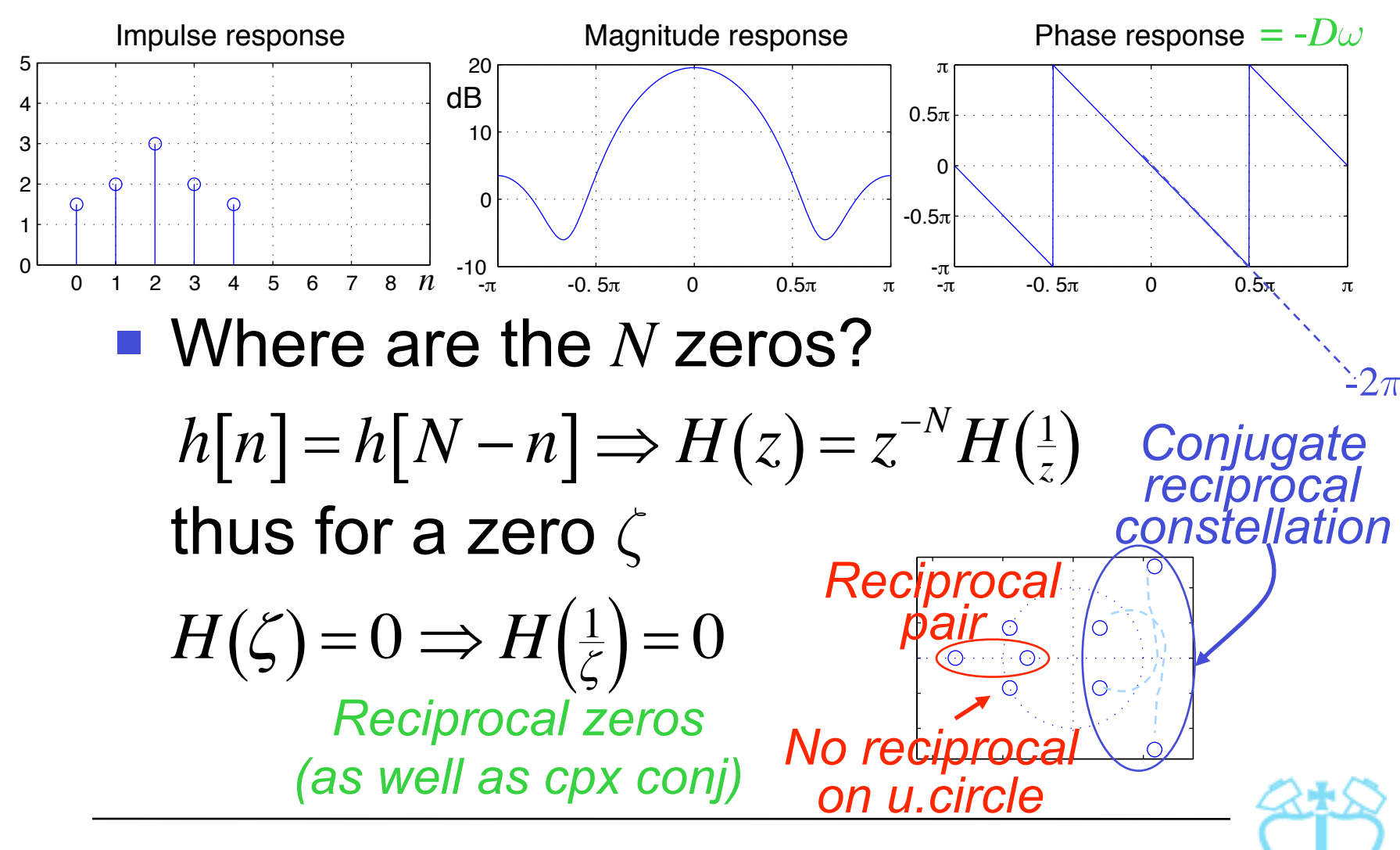

## Linear Phase FIR: Type 2 *ining*

- *Length L* even → *order N* = *L*  1 odd
- Symmetric  $\rightarrow h[n] = h[N-n]$ (no unique point)

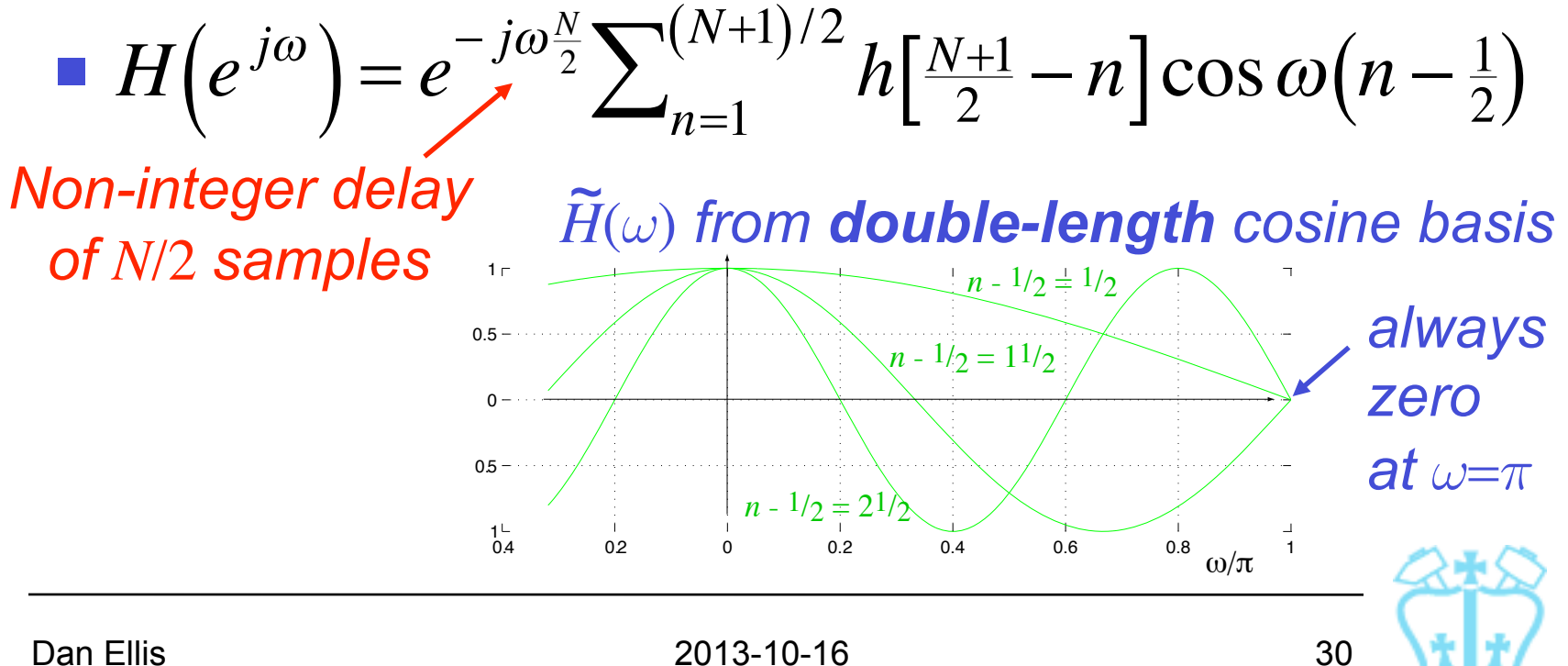

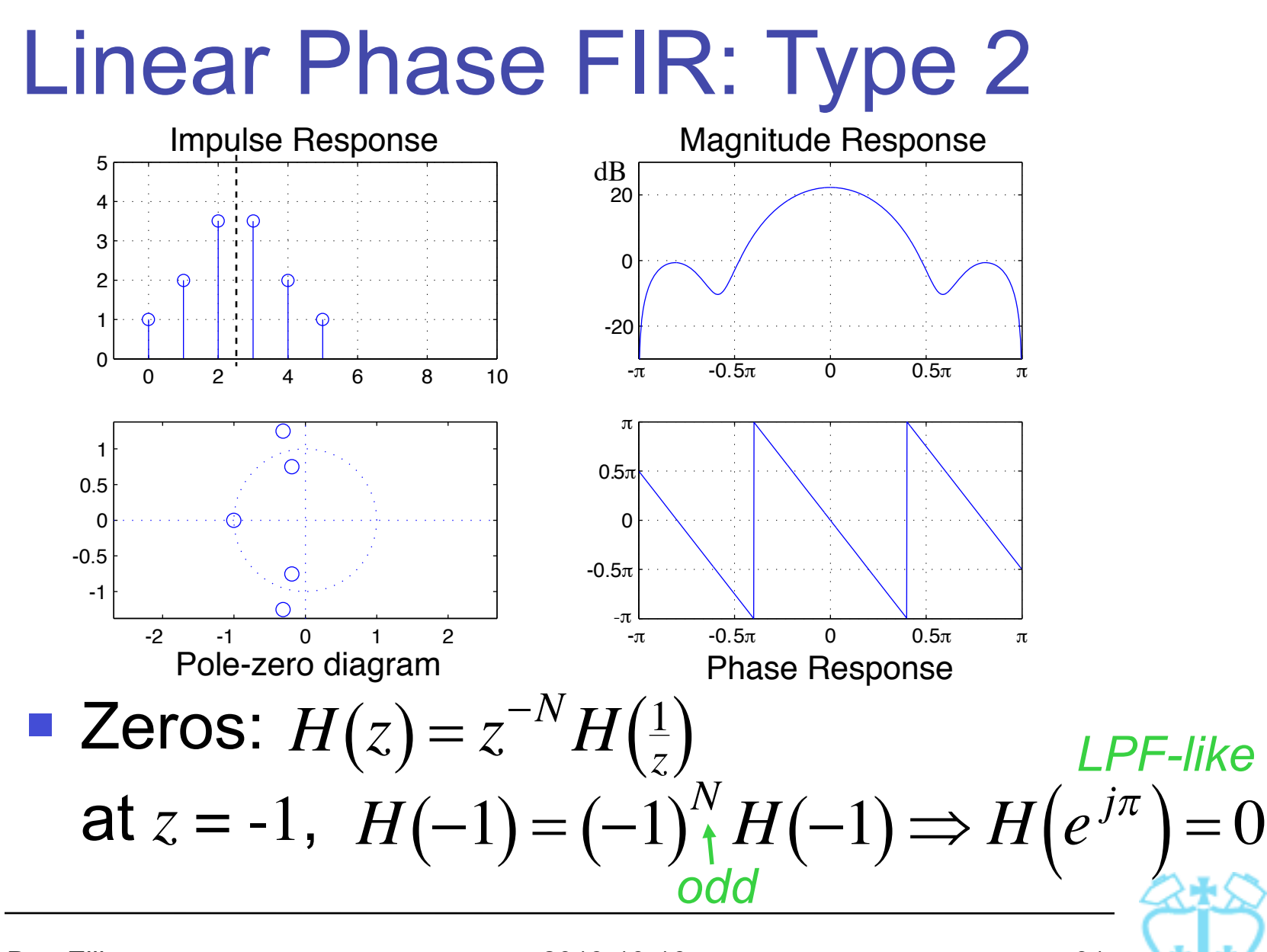

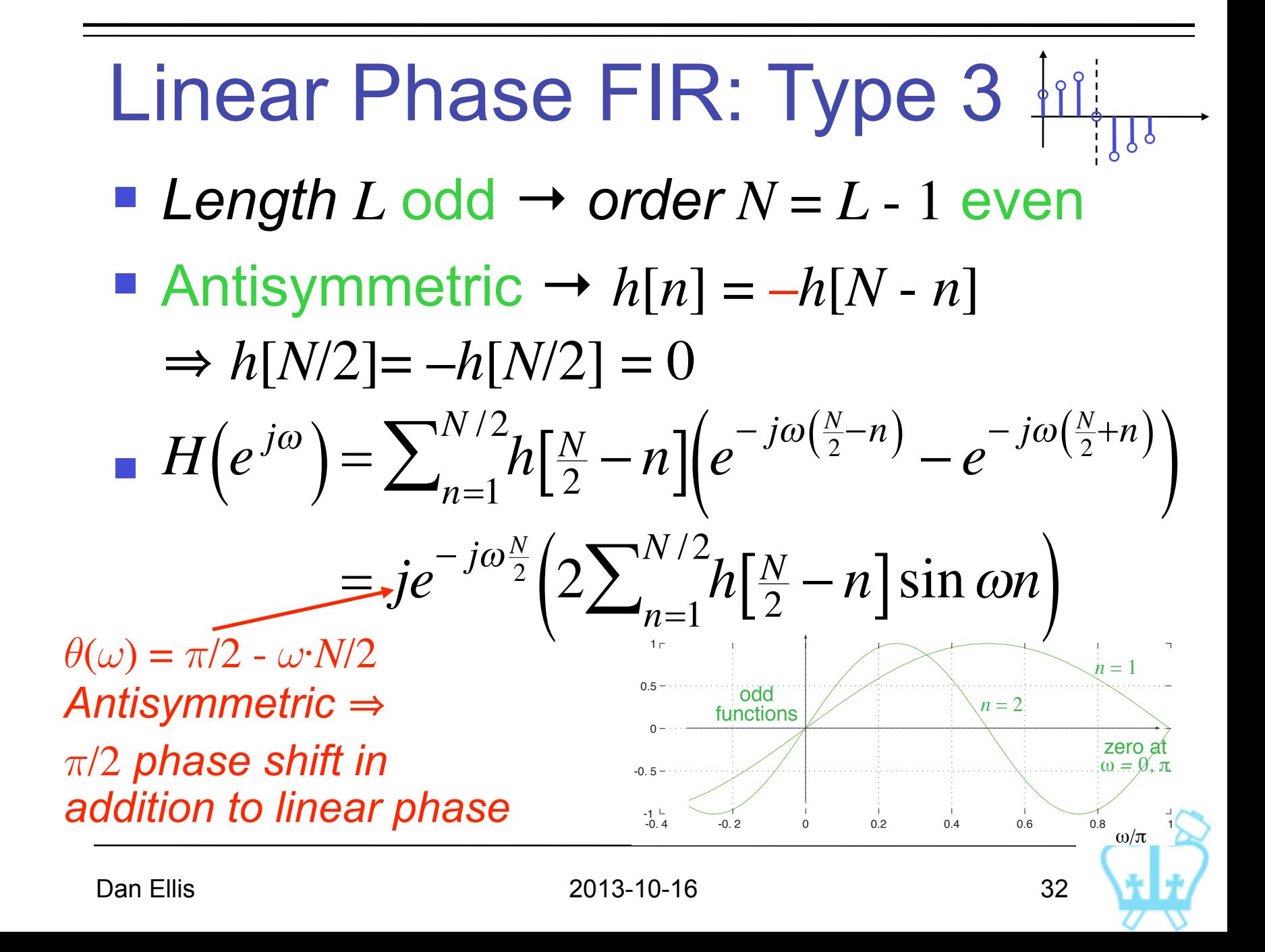

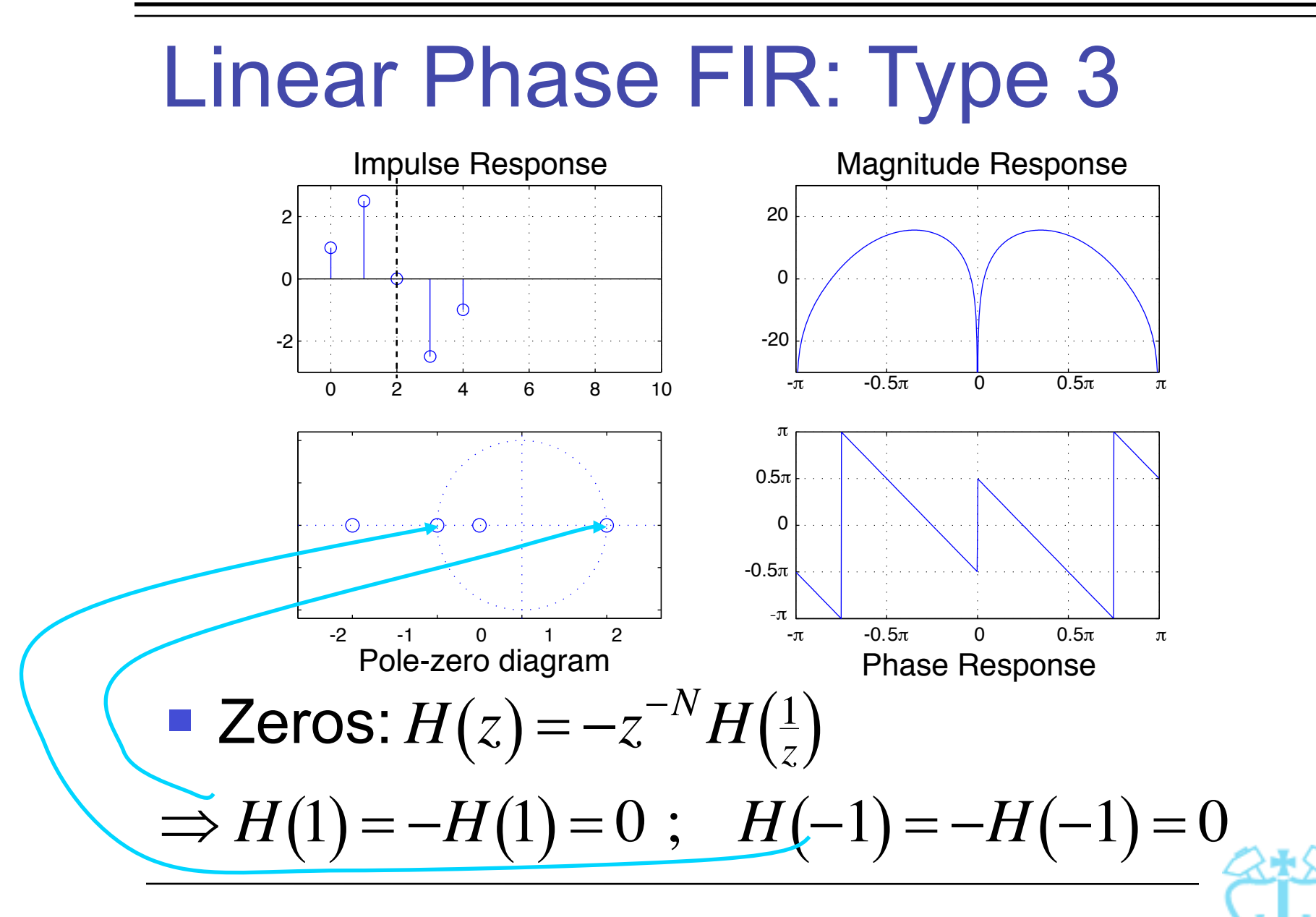

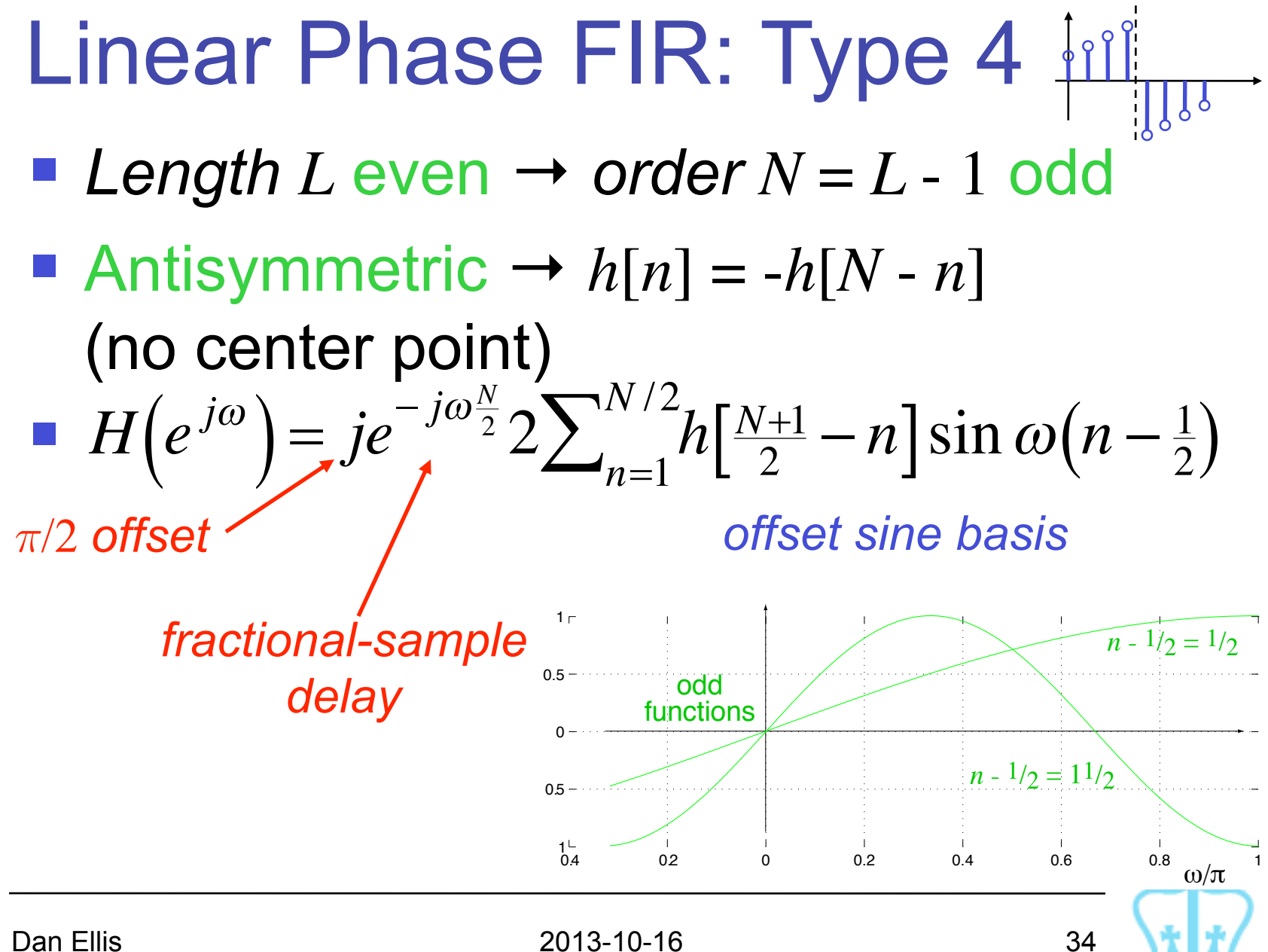

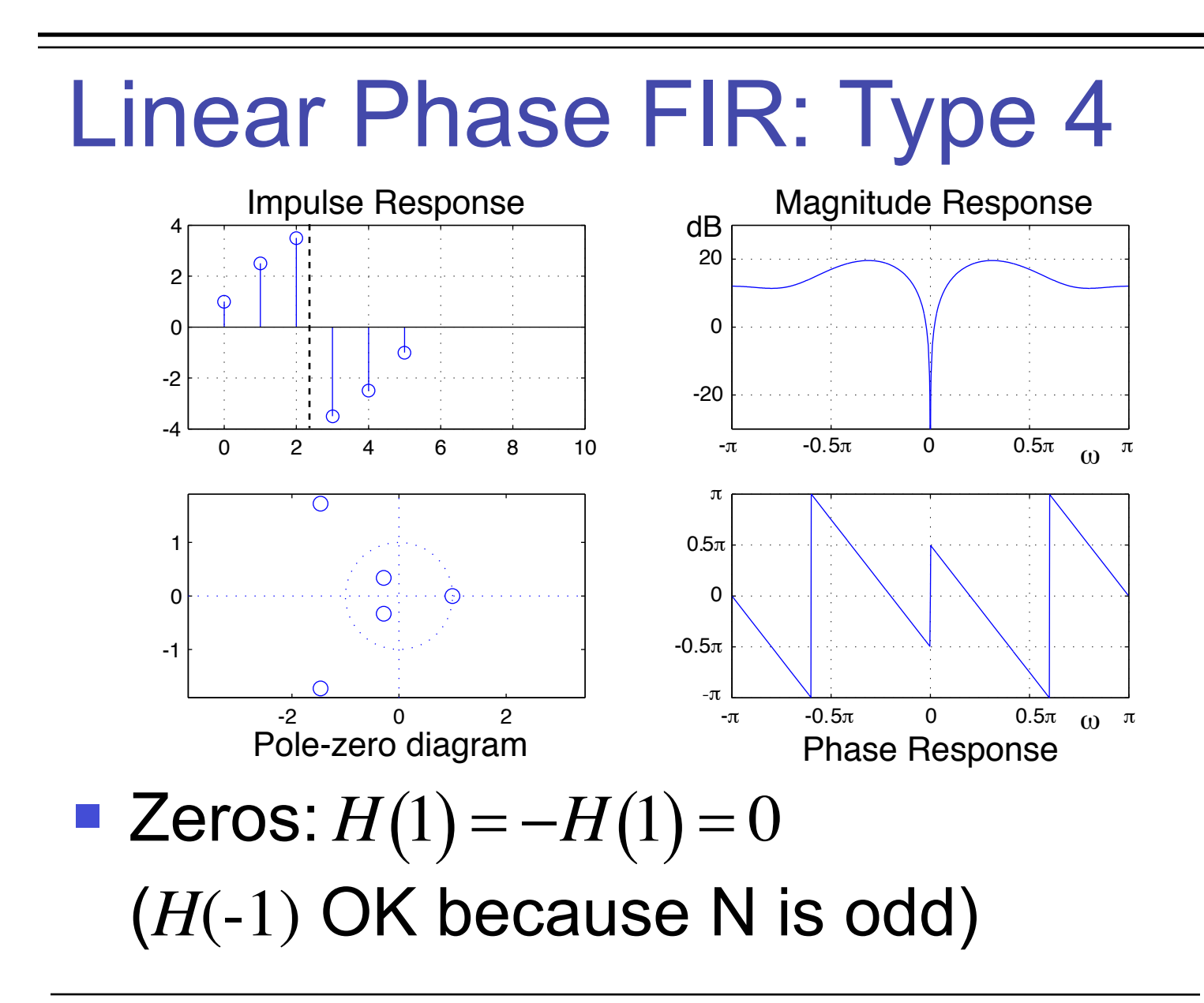

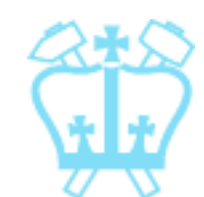

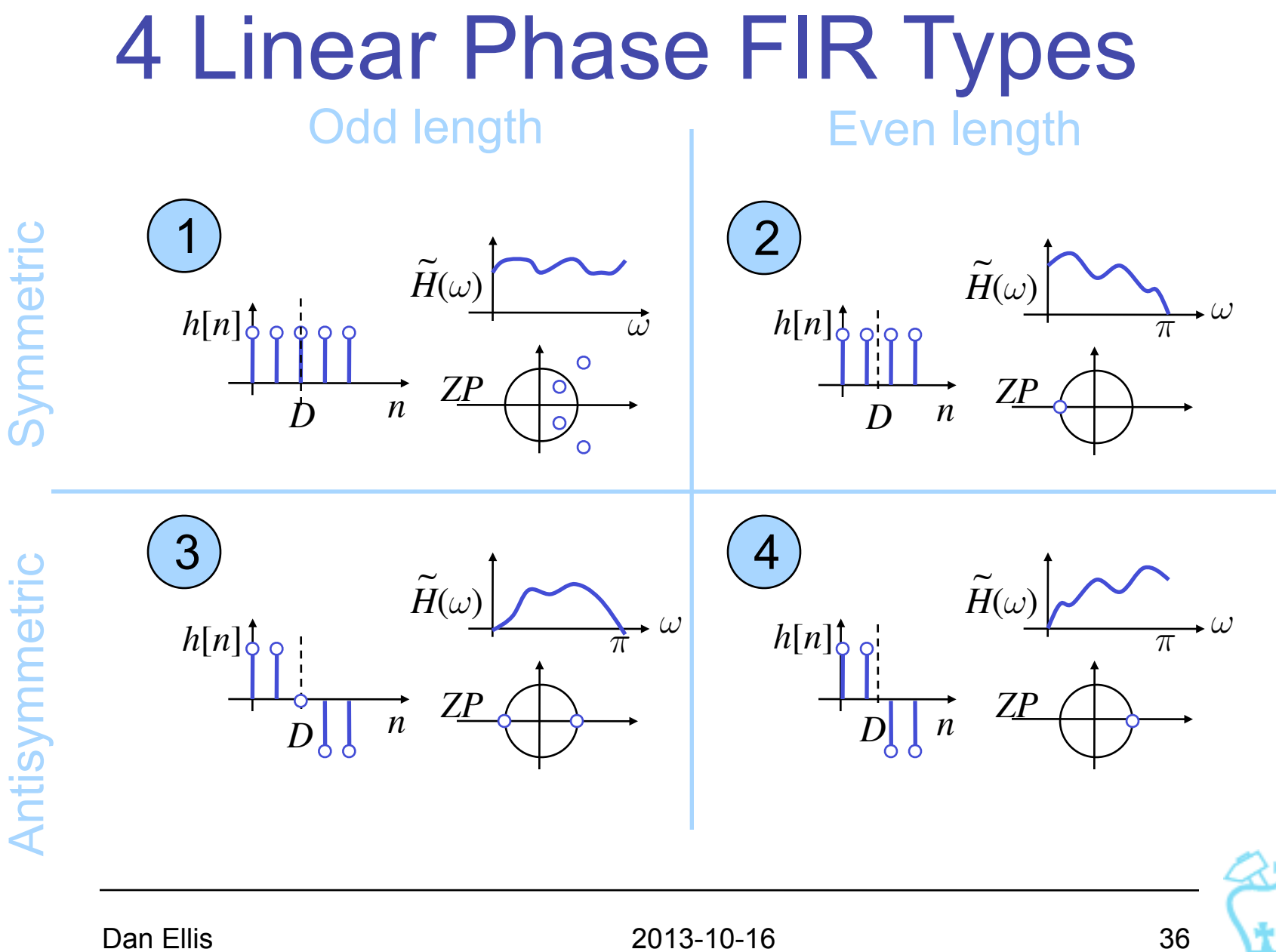